## **Greek diacritics with standard accent macros**

The font encoding definition file lgrenc.def defines LICR macros for all non-ASCII characters in the LGR font encoding. Greek accent macros have names starting with \acc followed by the Greek accent name as used in the Unicode standard (e.g. \acctonos). The standard symbol accents \'\' \- behave according to Greek typography if used in the LGR font encoding.

The *textalpha* or *alphabeta* packages define the symbol macros  $\langle \rangle$  and  $\langle \rangle$  as alias for the breathings (Dasia and Psili). With this, all diacritics can be input as backslash followed by the LGR transliteration. 1 2

The example in greek-usage.pdf:

Τί φήις; ῾Ιδὼν ἐνθέδε παῖδ' ἐλευθέραν τὰς πλησίον Νύμφας στεφανοῦσαν, Σώστρατε, ἐρῶν άπῆλθες εὐθύς;

can be input as

```
T \ i \ f \'hic? \Id \' wn \ \Omega'ede pa\id'\verb| >eleuj \rangle'eran t\verb| ^*ac plus \verb| >ion N \rangle'umfac stefano\verb| ~usan ,S \ \forall wstrate, \text{Per}\ \forall wn \ \forall ap \ \text{hlice e}\ \exists us ?
```
Improvements over the ligature-based approach in LGR:

• Accents can be placed on any character:<sup>3</sup>  $\chi \lambda \mu \tilde{\nu} \delta \tilde{\pi} \dot{\theta}$ 

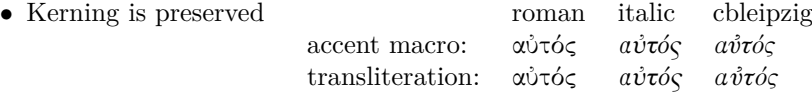

Like in any font encoding, kerning only works with pre-composed glyphs:  $\angle$ ATA  $\neq$  ATA, AVA  $\neq$ A $\rm \ddot{V}$ A.

- ∙ Compatible with hyperref (see greekhyperref.pdf).
- ∙ Following Greek typesetting convention, diacritics (except the dialytika) are placed to the left of capital letters and and dropped by \MakeUppercase:

άντροπος ↦→ ΑΝΤΡΟΠΟΣ, ἄντροπος ↦→ ΑΝΤΡΟΠΟΣ, Αχιλλέας ↦→ ΑΧΙΛΛΕΑΣ, ᾿Αχιλλεύς ↦→ ΑΧΙΛΛΕΥΣ.

The dialytika is printed even in cases where it's not needed in lowercase:

άυλος ↦→ ΑΫΛΟΣ, ἄυλος ↦→ ΑΫΛΟΣ, μάινα ↦→ ΜΑΪΝΑ,  $x \notin \mathcal{X}, \mapsto \mathcal{K} \times \mathcal{K}$ , άυπνία  $\mapsto$  ΑΫ́ΠΝΙΑ.

Composite diacritics can be specified as named macro, backslash + LGR transliteration, or combined accent macros, e. g. ἆ can be written as

 $\acpsiliperispomeni{a}, \> a, \> a, \>{a}, \text{or} \> a.$ 

However, braces in composite accents  $(\langle \cdot {\{\} \rangle a}, \langle \cdot {\{\} \rangle a}, \text{ or } \langle \cdot {\{\} \rangle a} \})$  lead to errors.

\MakeUppercase works with most input variants but fails with a tilde in a document which does **not** define the greek or polutonikogreek language (where the tilde is an active character denoting a  $\infty$  abreakspace). Combining "symbol macros"  $(\>)$  or reversing the order  $(\>)$  is safe:  $\> A$ .

Accent macros can start with \a instead of \ when the short form is redefined, e. g. inside a *tabbing* environment. This also works for the new-defined Dasia and Psili shortcuts ( $\alpha <$  and  $\alpha$ ):

Τί φήις; Τί φήις; ῾Ιδὼν ἐνθέδε παῖδ

<sup>1</sup>This makes it easy to follow the advise in *teubner-doc*: "typeset your paper with the regular accent vowel ligatures and [...] substitute them in the final revision with the accented vowel macros only in those instances where the lack of kerning is disturbing".

<sup>&</sup>lt;sup>2</sup>The definition of the macros  $\setminus$  and  $\setminus$  was moved from the font definition file greek-fontenc.def to textalpha.sty in order to avoid clashes with local definitions of this macros in documents using the LGR font encoding via *fontenc* or *babel*.

<sup>&</sup>lt;sup>3</sup>In babel-greek versions  $\lt 1.4$ , Babel's *polutonikogreek* option re-defined  $\backslash \text{even}$  for Latin with  $\text{tet}$ . This document reverted the babel definition in the preamble to make the tilde/perispomeni-accent work as usual in both, English (νιῦõ niñõ) and Greek.